## Micrsoft 365 – Apps for Enterprise

Microsoft 365 Apps for Enterprise is replacing the Microsoft Office version which is currently installed on your PC/Laptop. Most commonly this will be Microsoft Office 2010 Professional Plus. M365 Apps for Enterprise provides the latest Office functionality from Microsoft. This quick reference quide will direct you through some of the visual and functional changes in Word, Excel and Powerpoint.

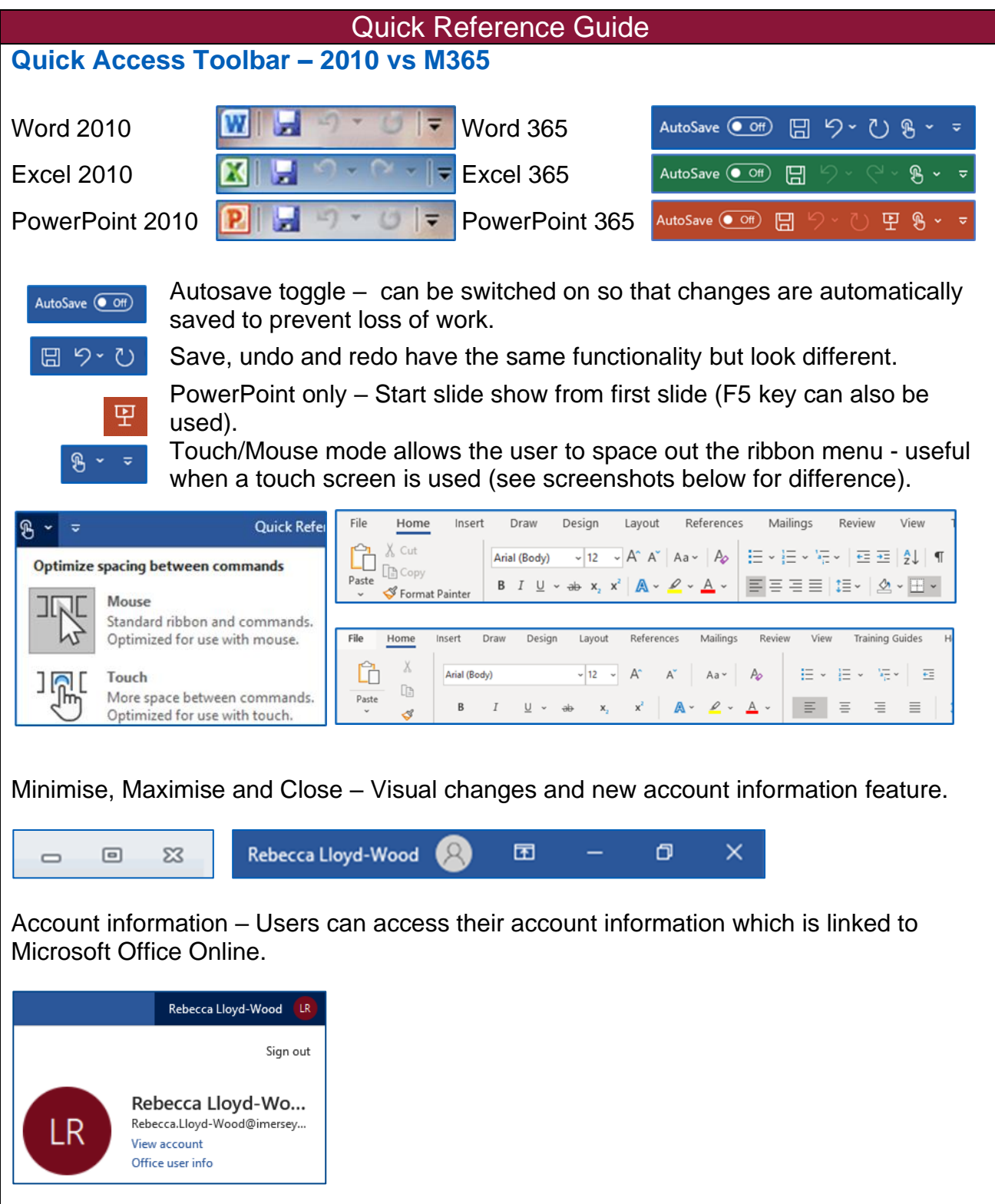

**File Menu – 2010 vs Office 365**

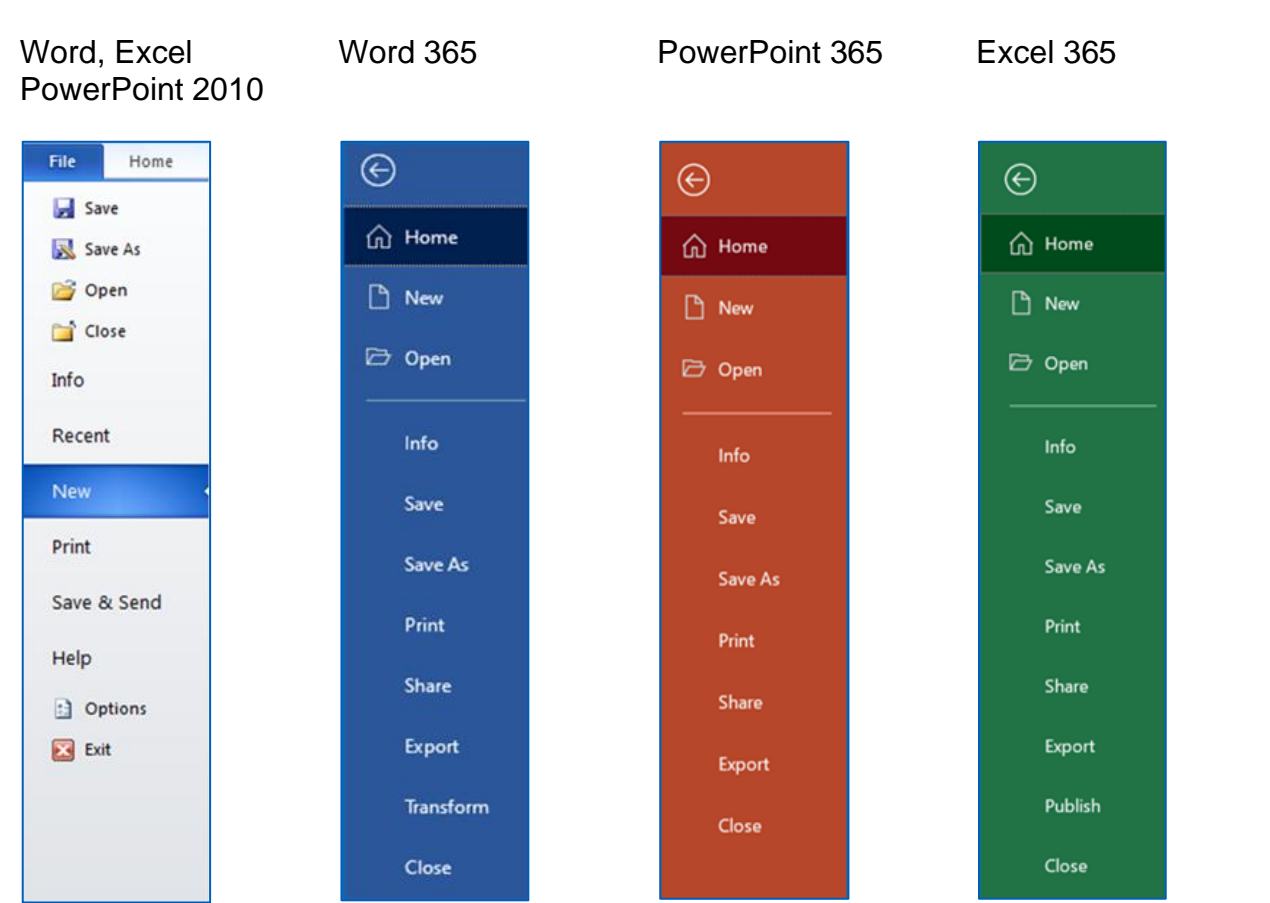

Visually the File menu looks different across all 3 applications and there are some new features to to be aware of.

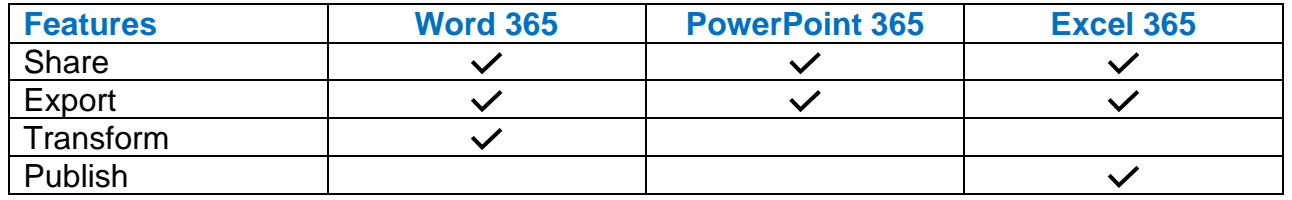

Share – Documents can be shared with others and permission can be given for them to edit the document (this is only available to users with OneDrive).

Export – Gives users the option to export as PDF/XPS or change the file format (this can also be done via Save As).

Transform – Turns word documents into a web page. Only available to use with Sway (Office Online App).

Publish - Create and share visual reports and dashboards. Only available to use with Power BI (Office Online App).

> To book training or speak to a trainer, please get in touch via: **[training@imerseyside.nhs.uk](file:///C:/Users/mealeyj/Documents/Templates/training@imerseyside.nhs.uk)**